## **HYERES LE PALYVESTRE SID RNAV RWY 05 / 23**

(Protégés pour / Protected for CAT A, B, C, D)

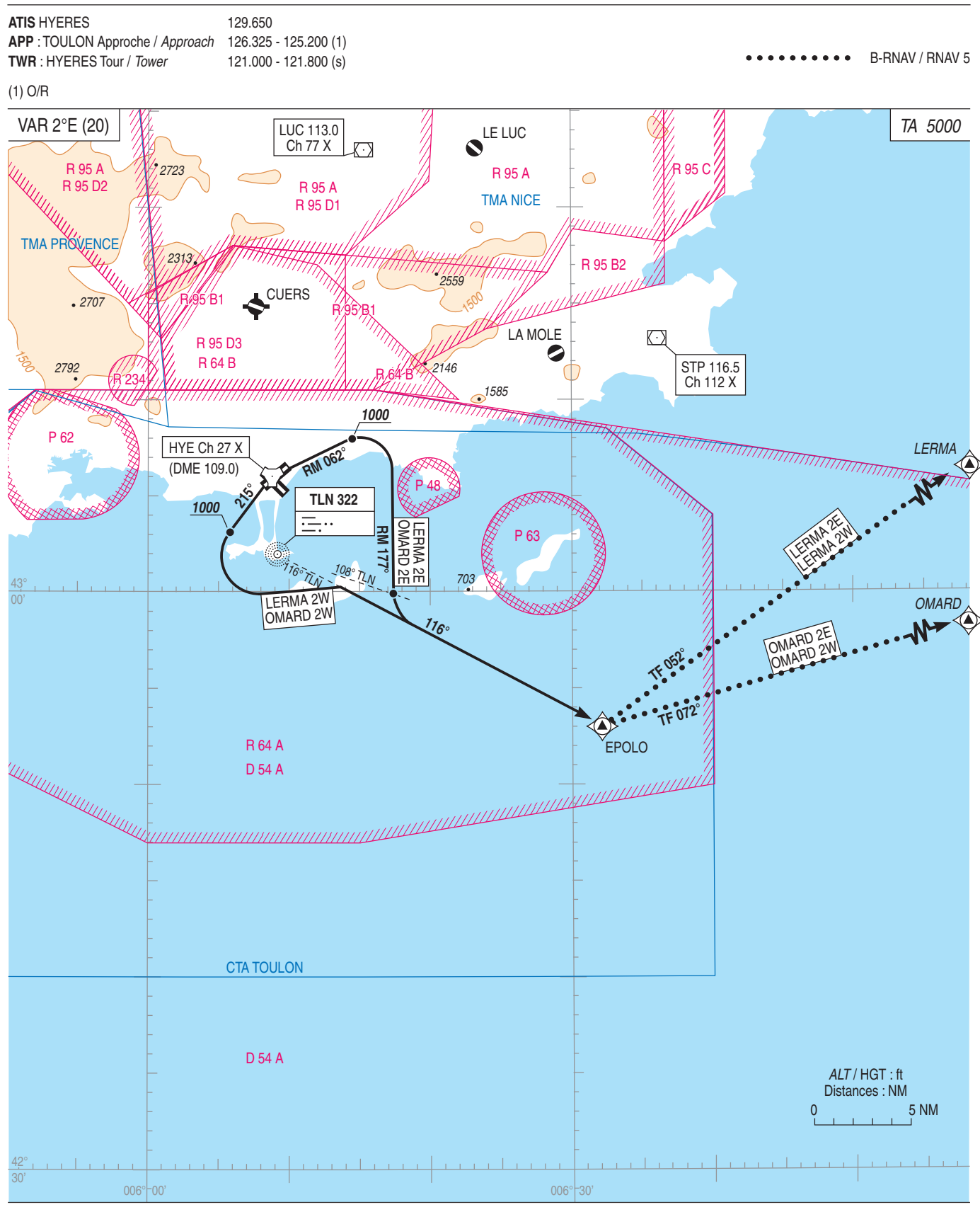